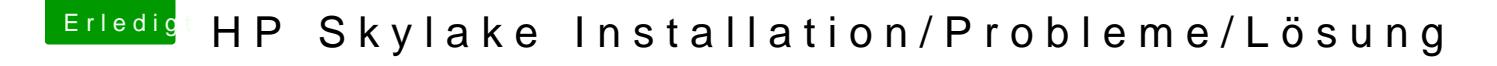

Beitrag von darkey1991 vom 20. Dezember 2016, 16:48

 $@iPhoneTr\ddot{u}$  $@iPhoneTr\ddot{u}$ ch habe das sogar auch mit meinem bt stick am grossen hack au ich nach sleep manchmal den stick das ist aber soweit ich weis ein generelle